## **Bluetooth による NMEA 出力設定 手順書**

2024 年 4 月 株式会社 ニコン・トリンブル

本書は Bluetooth で NMEA を出力するための手順書です。PC(Windows10、Windows11)での Bluetooth 設定と SKY Controller の設定を記載します。

PC と GNSS 受信機のペアリングを行います。 Windows11 は 2 [ページを](#page-1-0)参照してください。

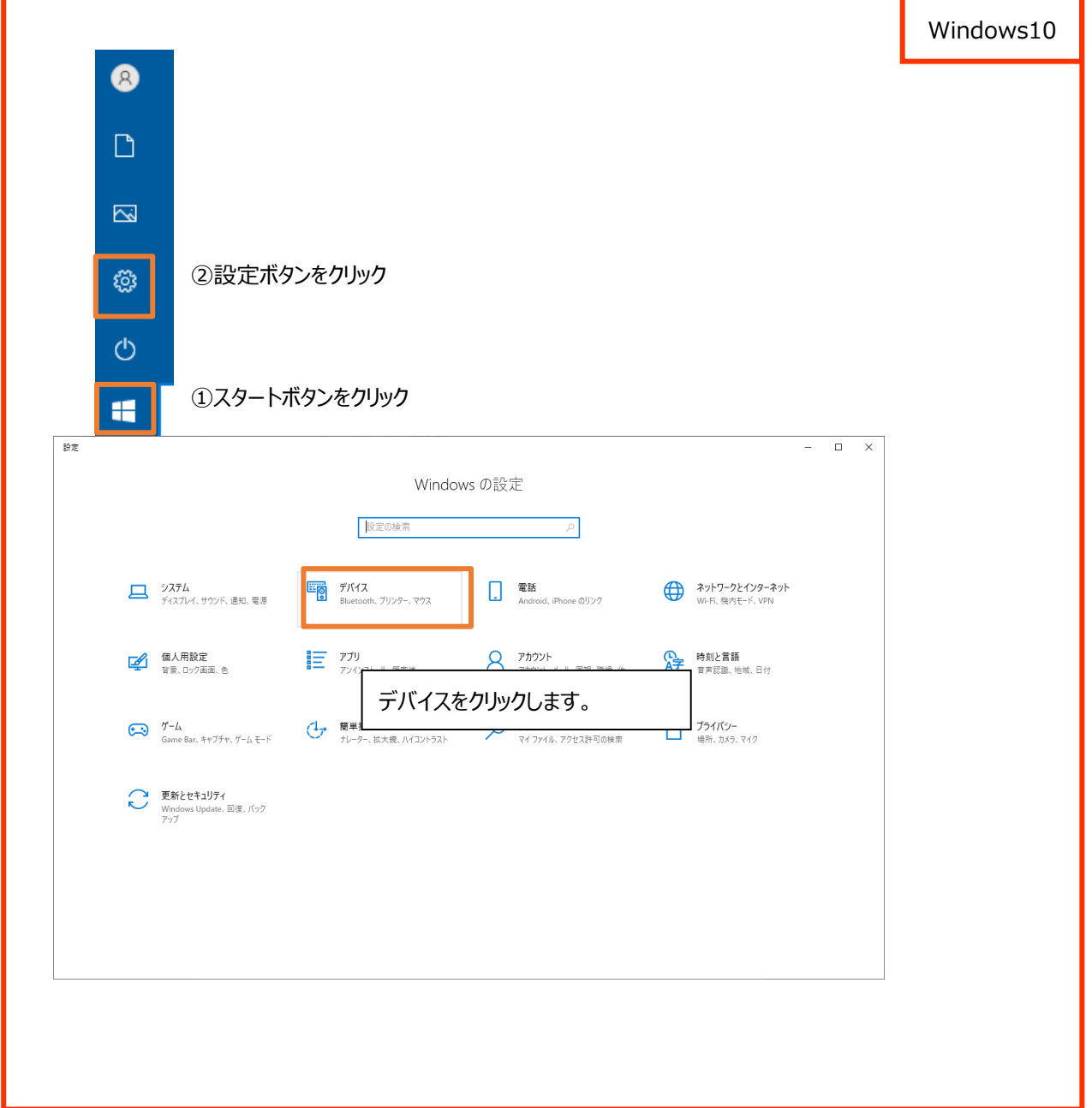

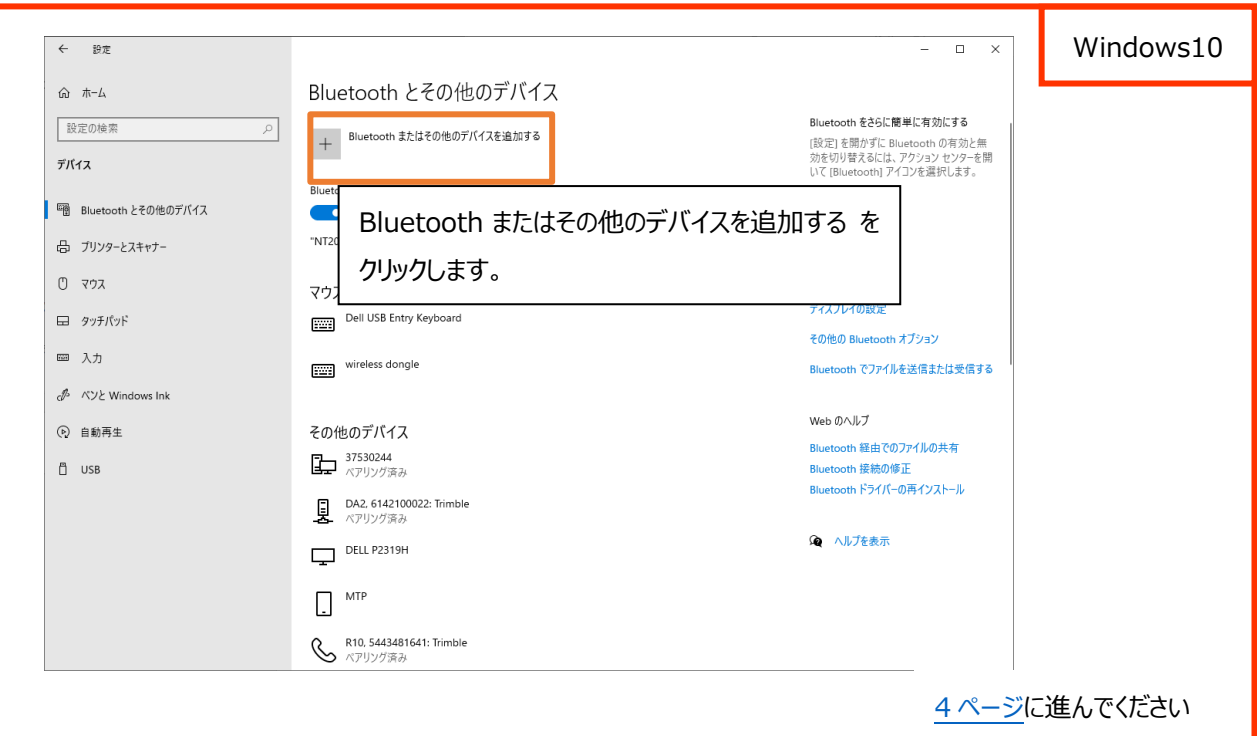

<span id="page-1-0"></span>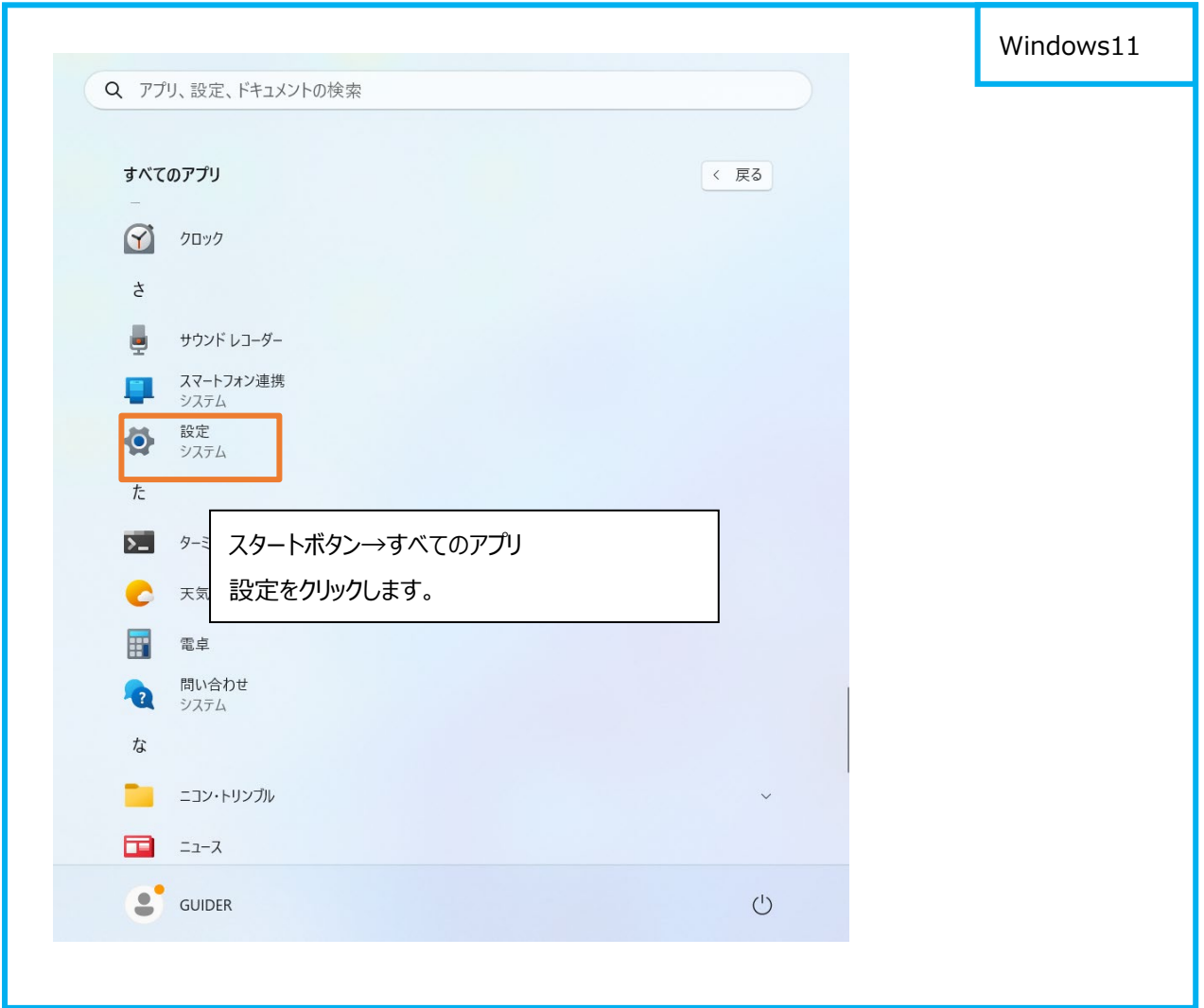

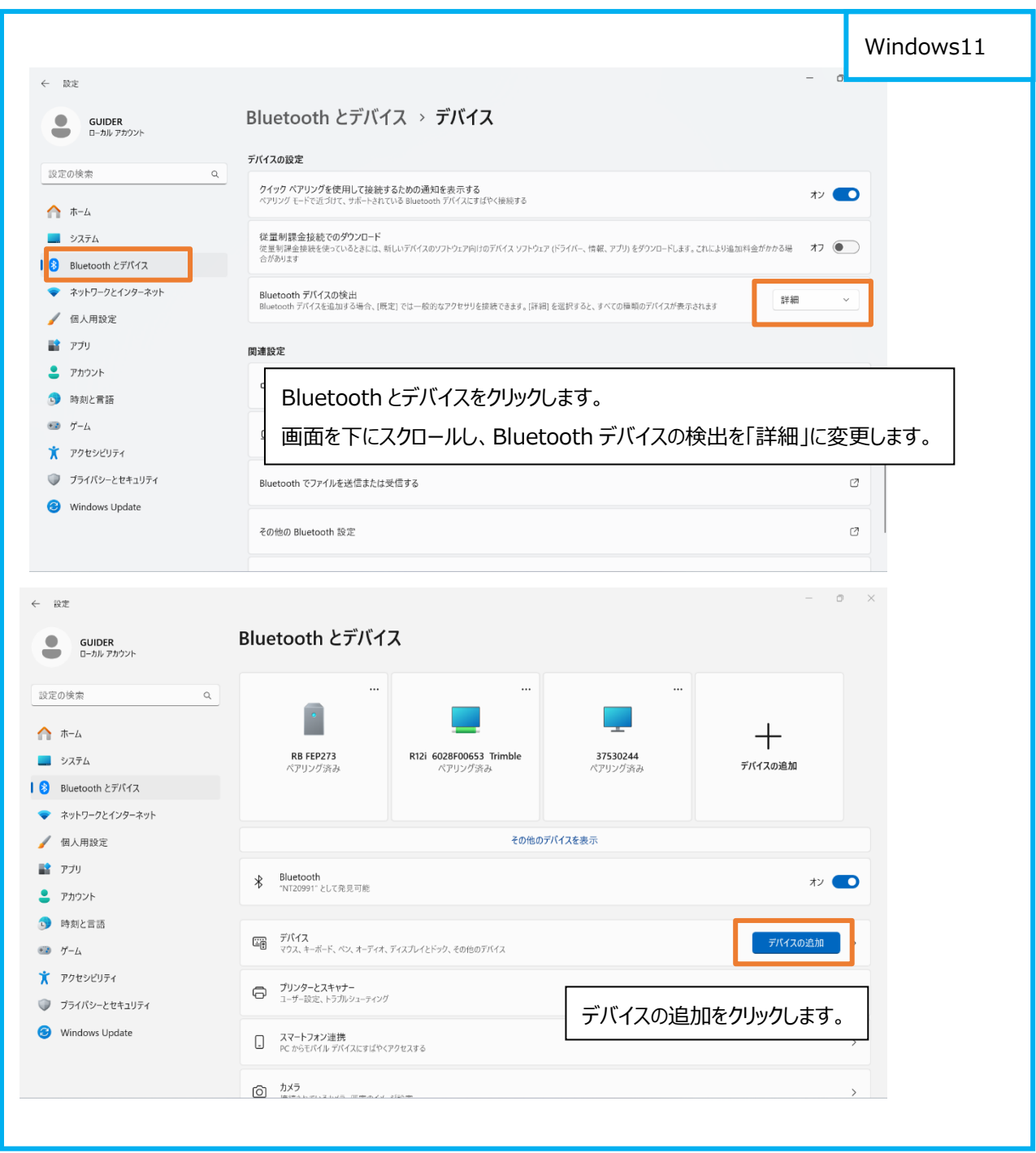

<span id="page-3-0"></span>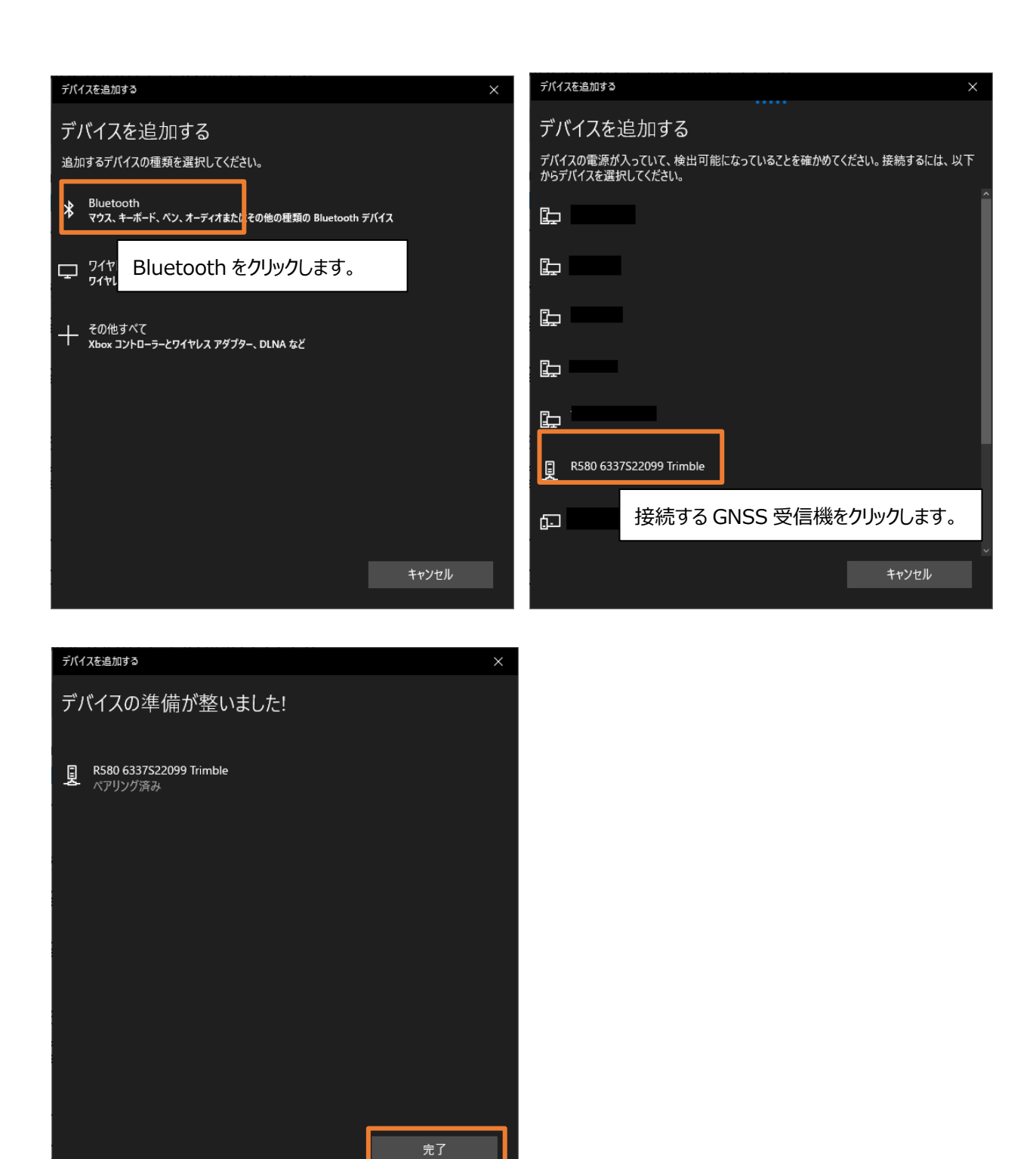

完了をクリックするとペアリング完了です。

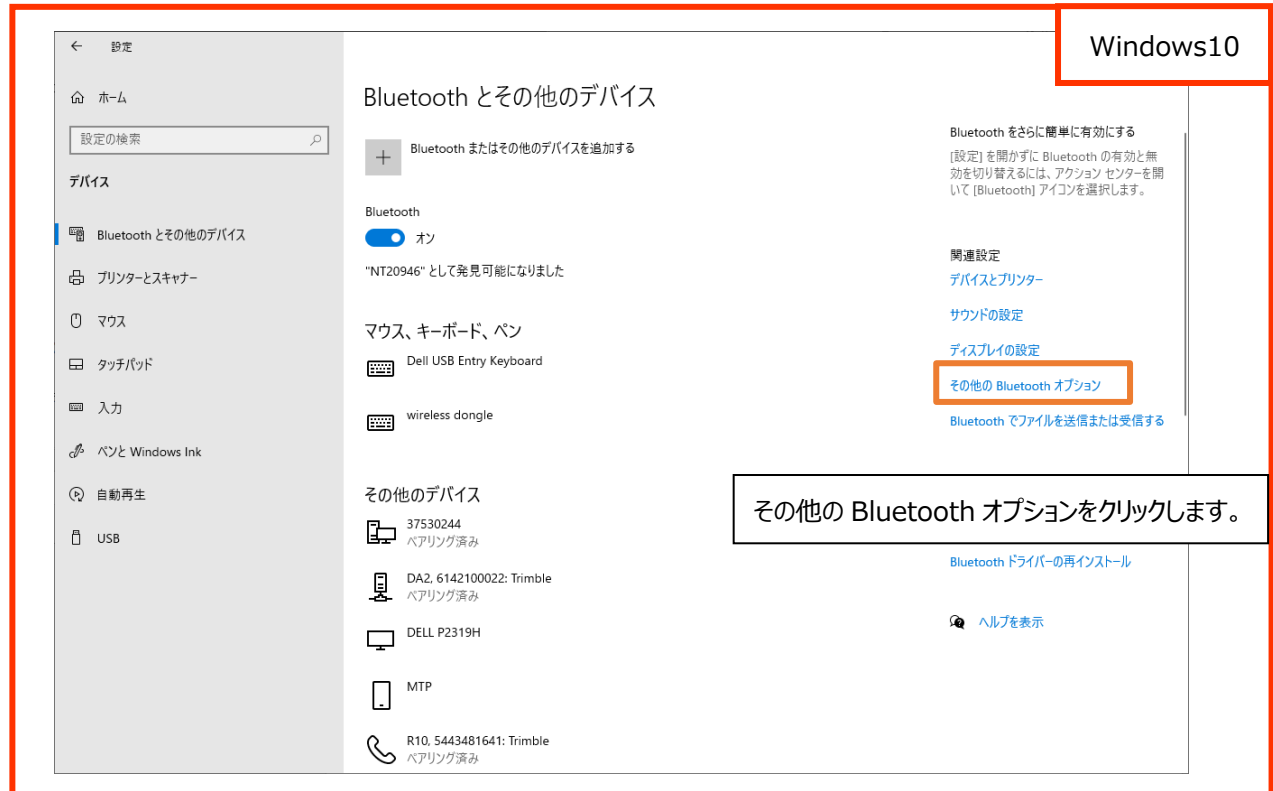

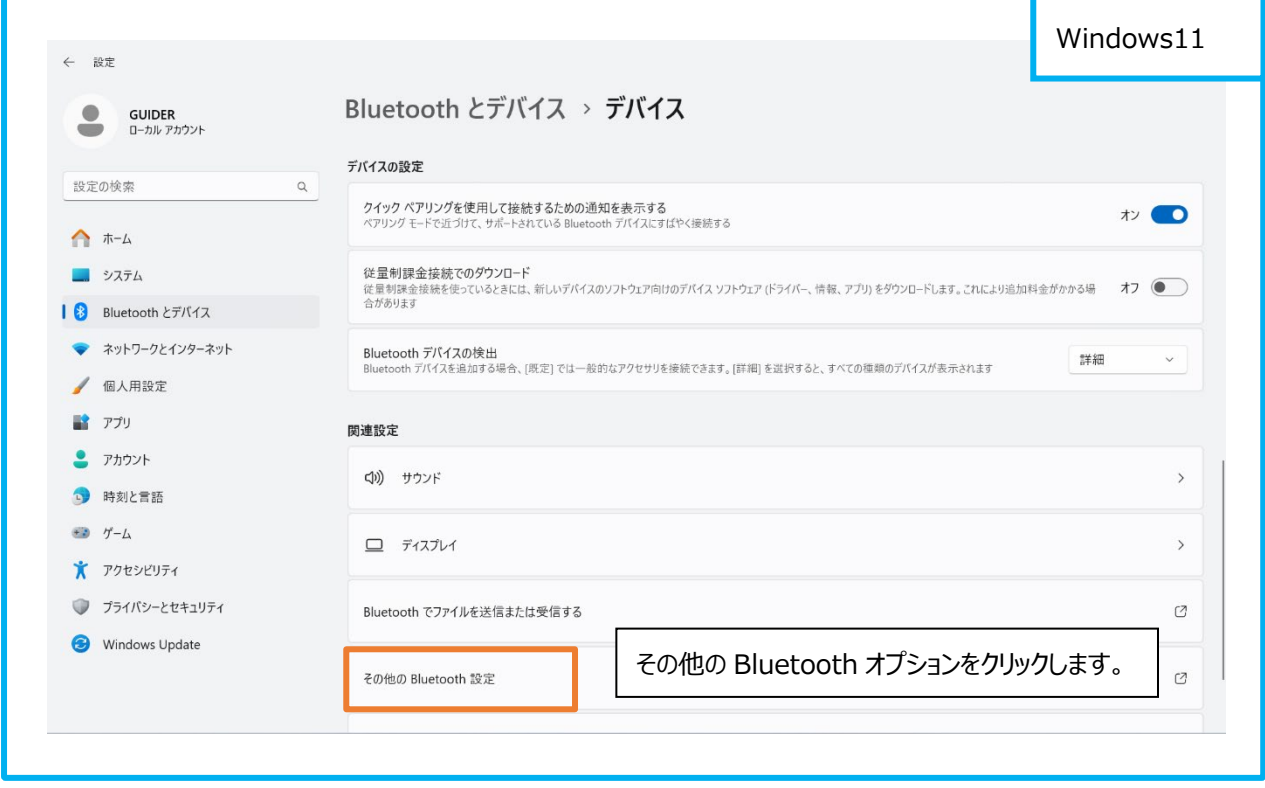

## 次にペアリングした GNSS 受信機の COM ポートを確認します。

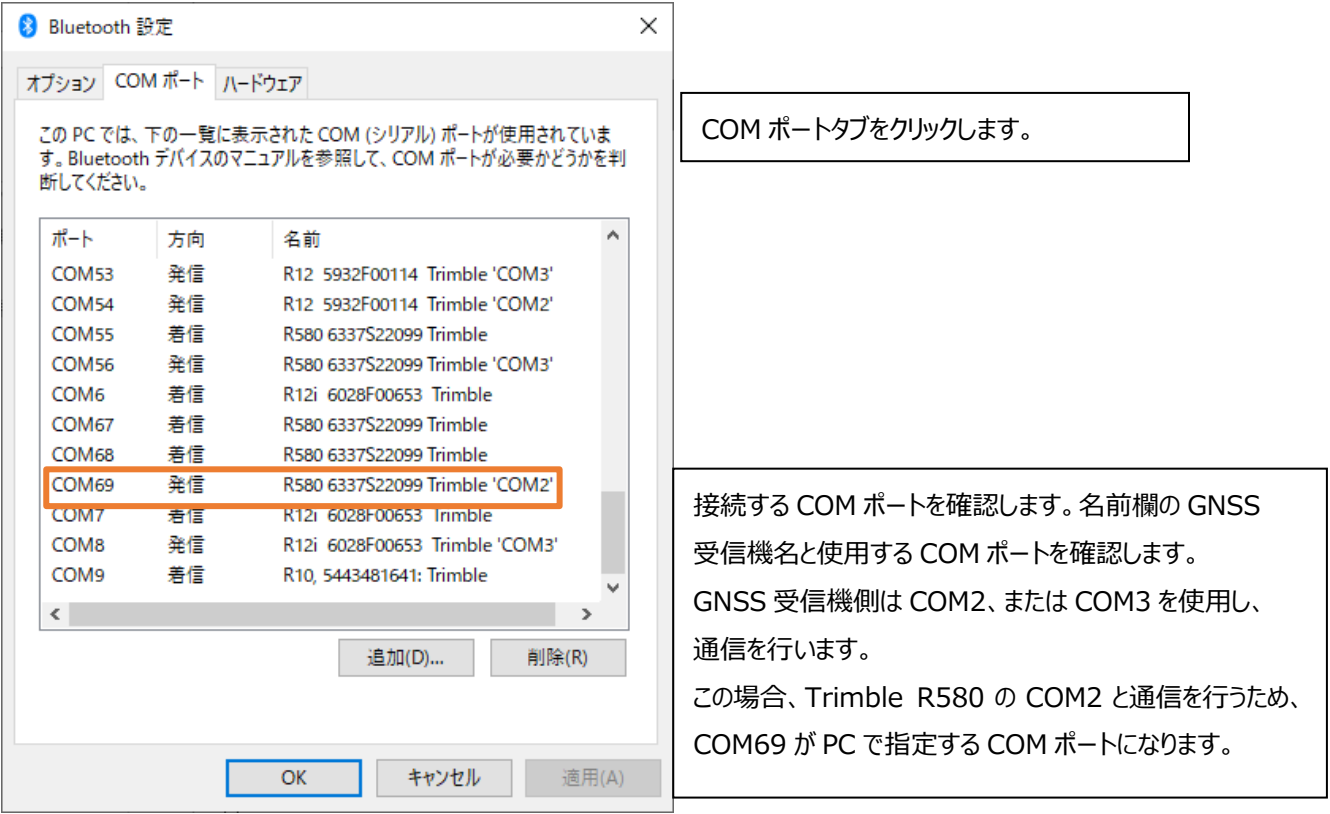

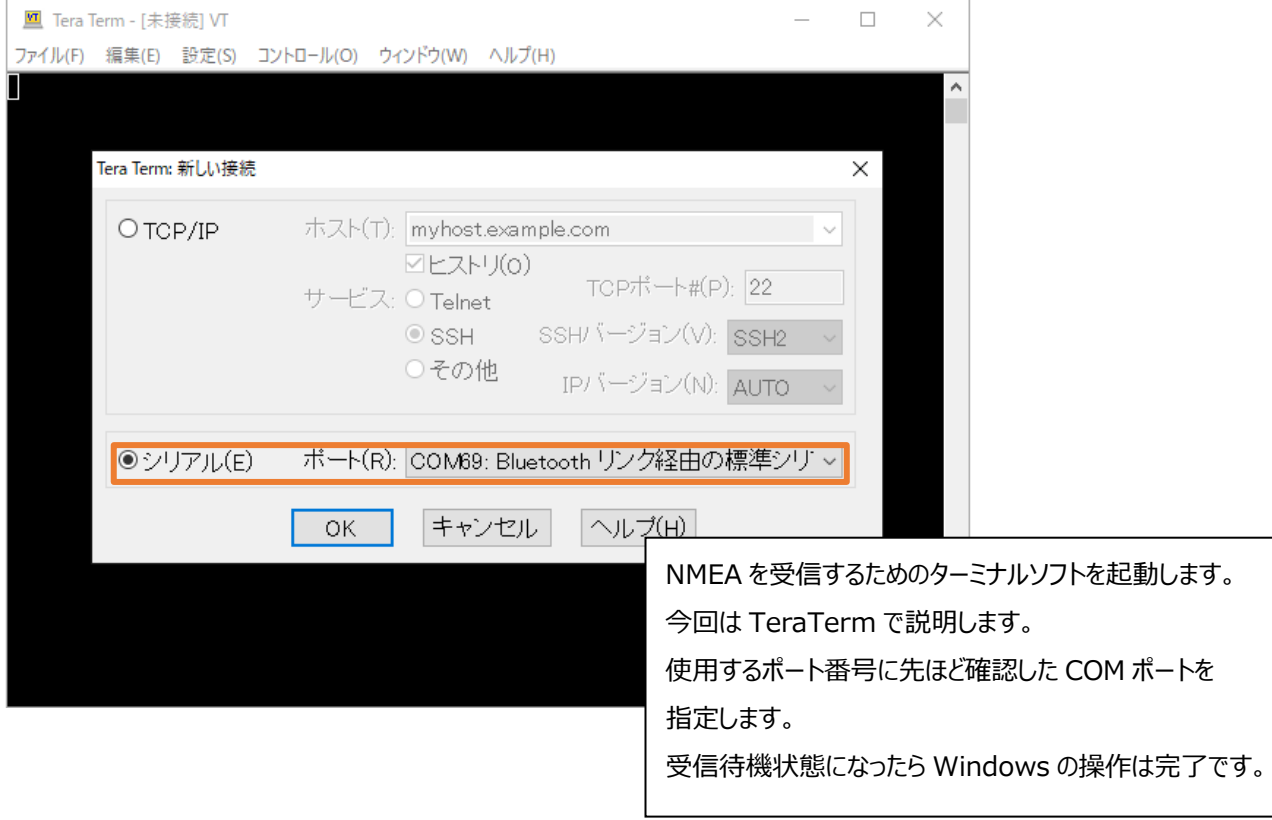

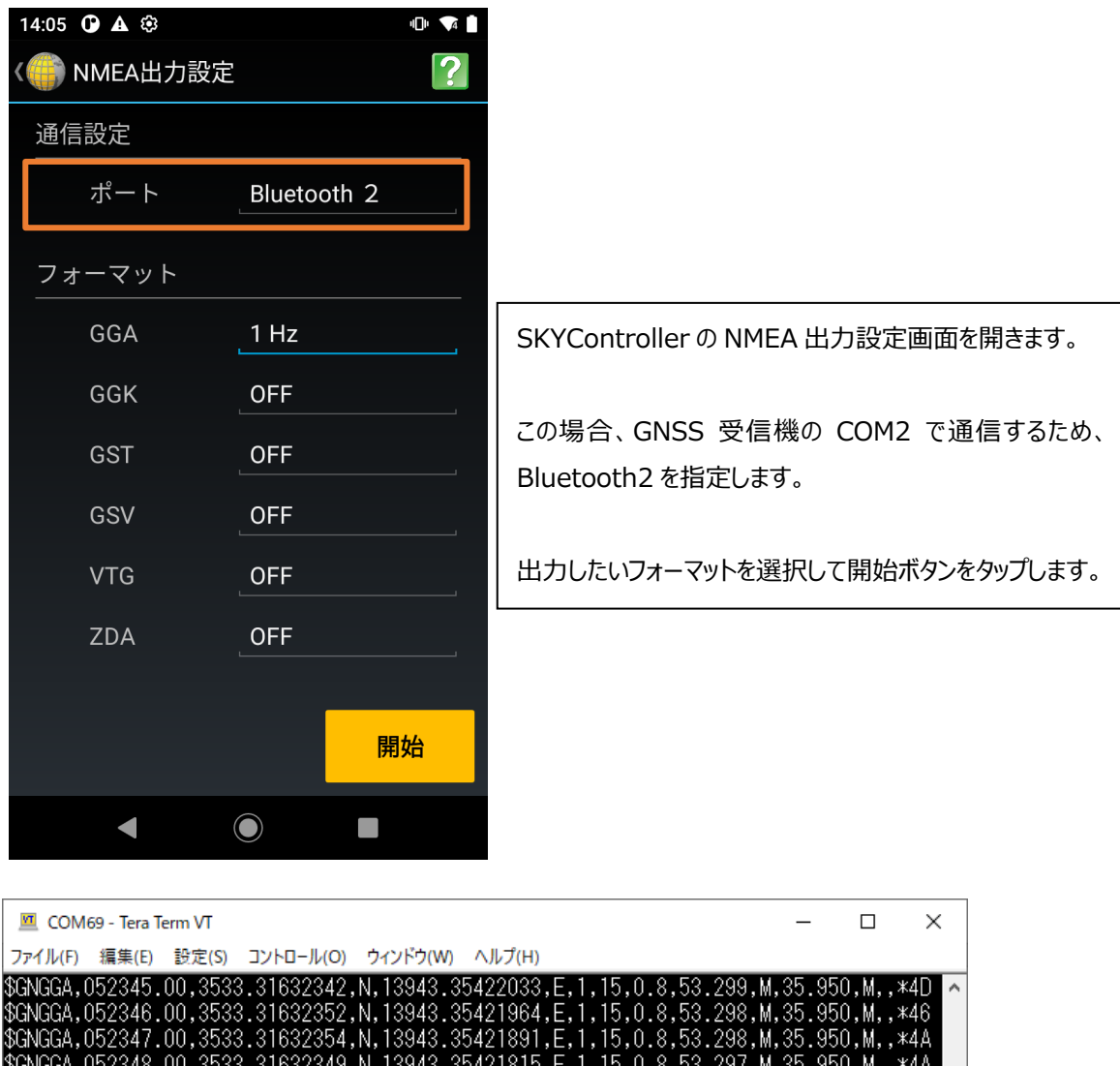

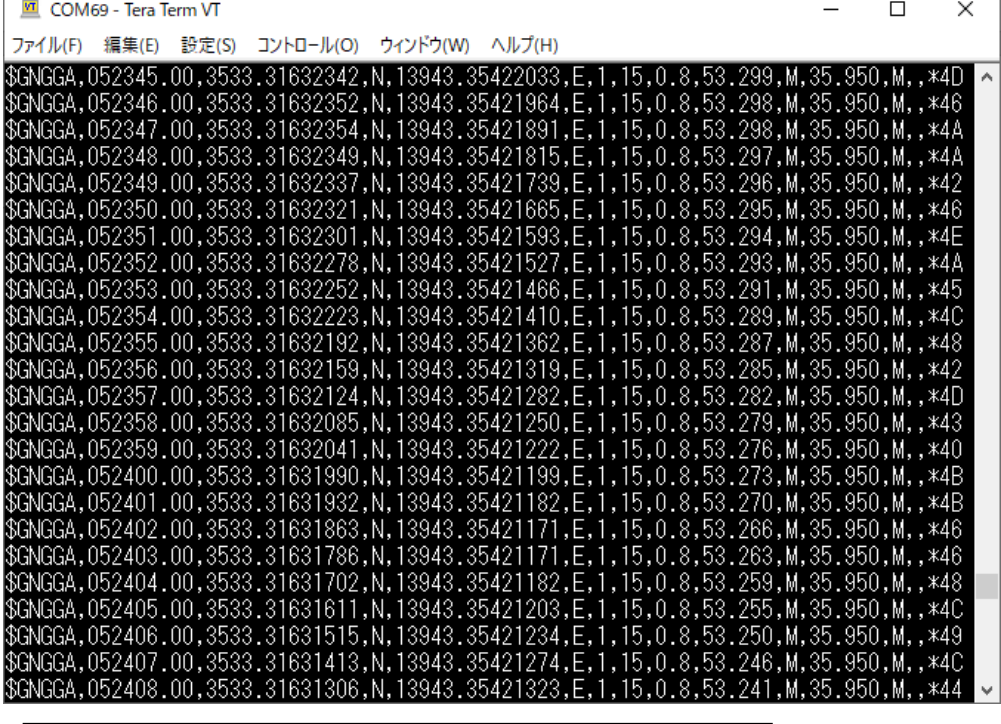

通信が確立すると NMEA が出力ターミナルソフトに出力されます。